## **Enrol in a Session**

This reference guide details how users can enroll in a session of professional learning.

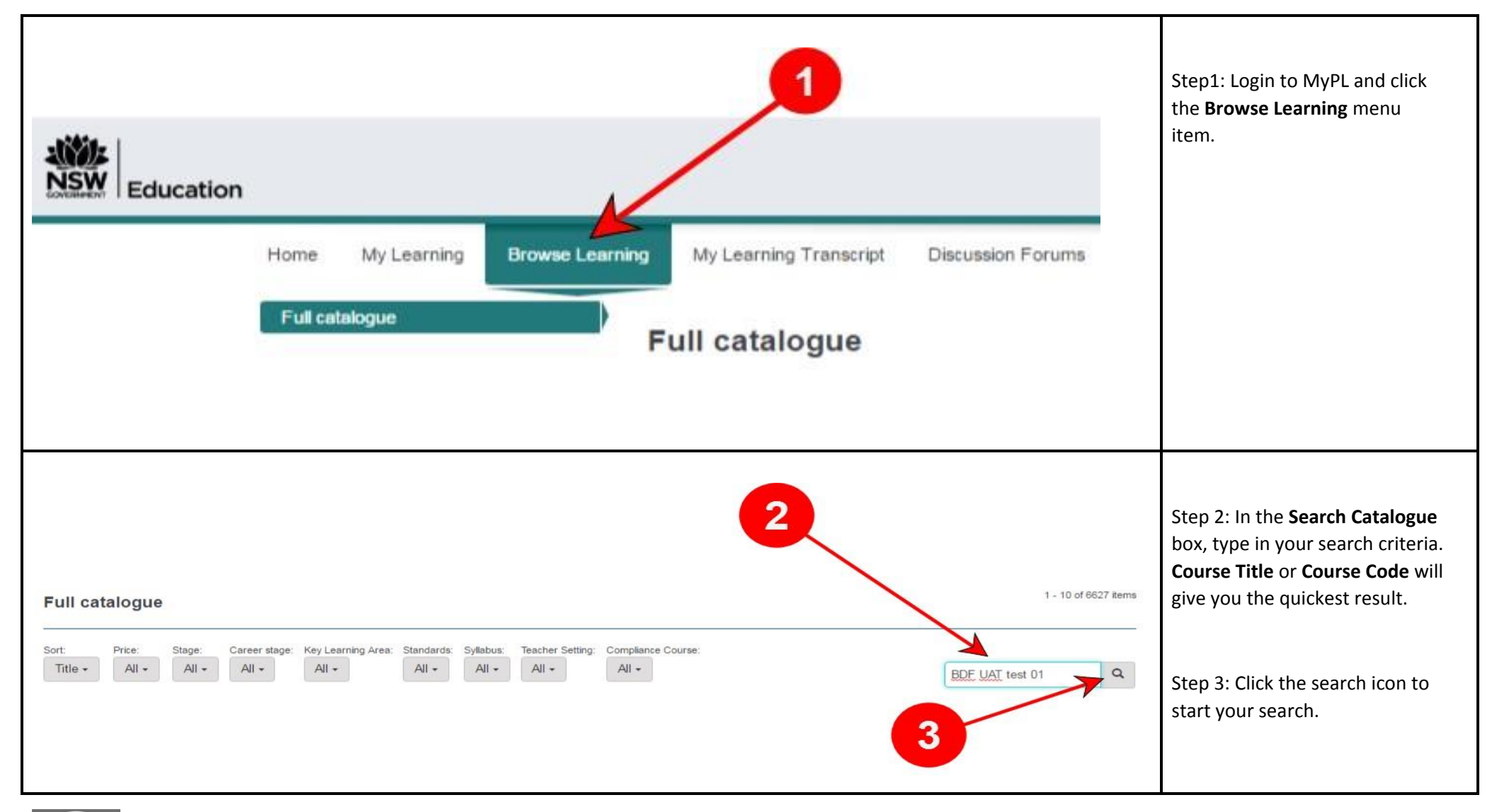

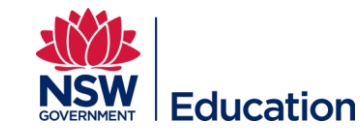

Enrol in a Session V1 Last Updated 29/10/2016

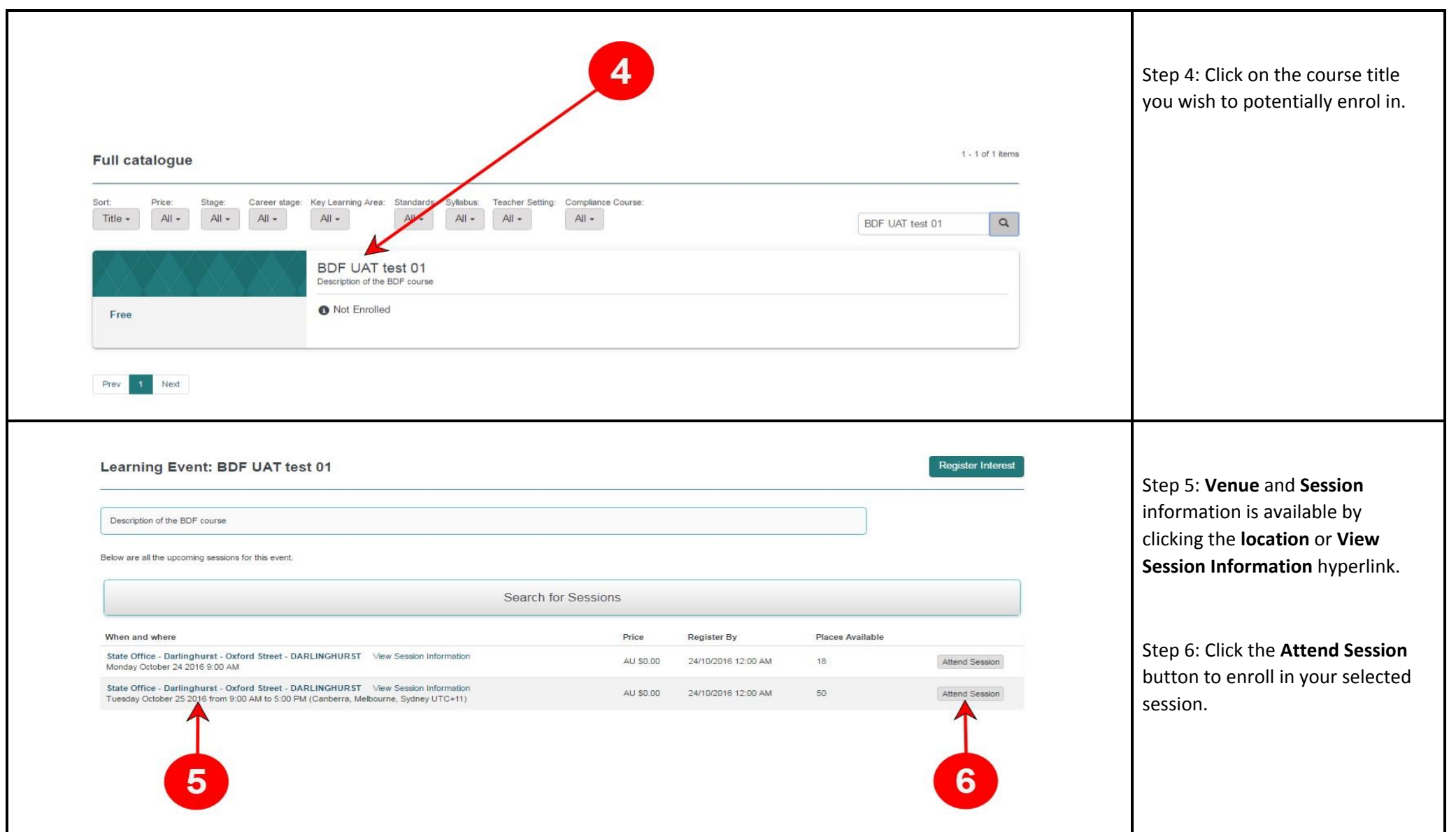

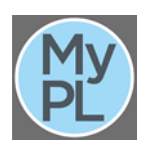

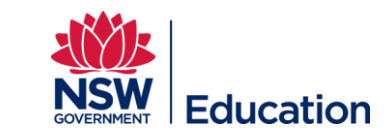

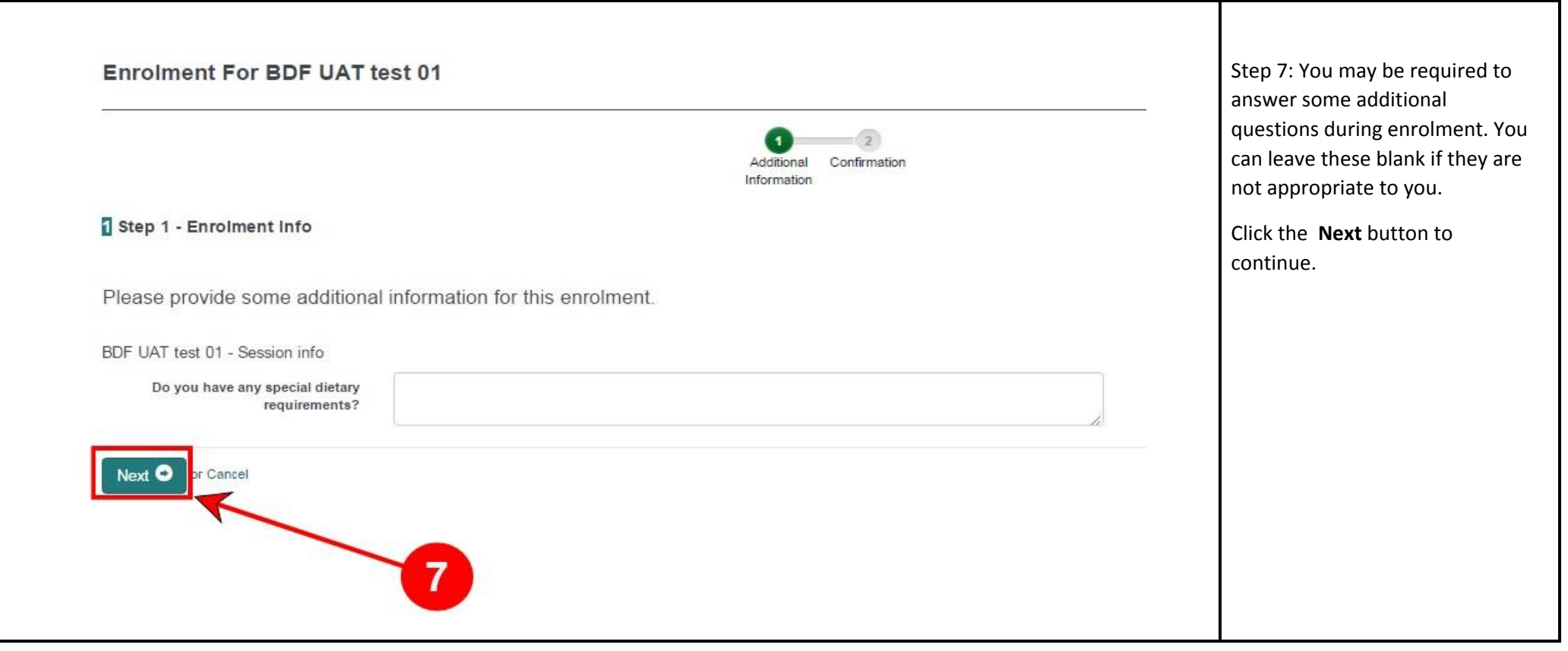

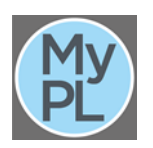

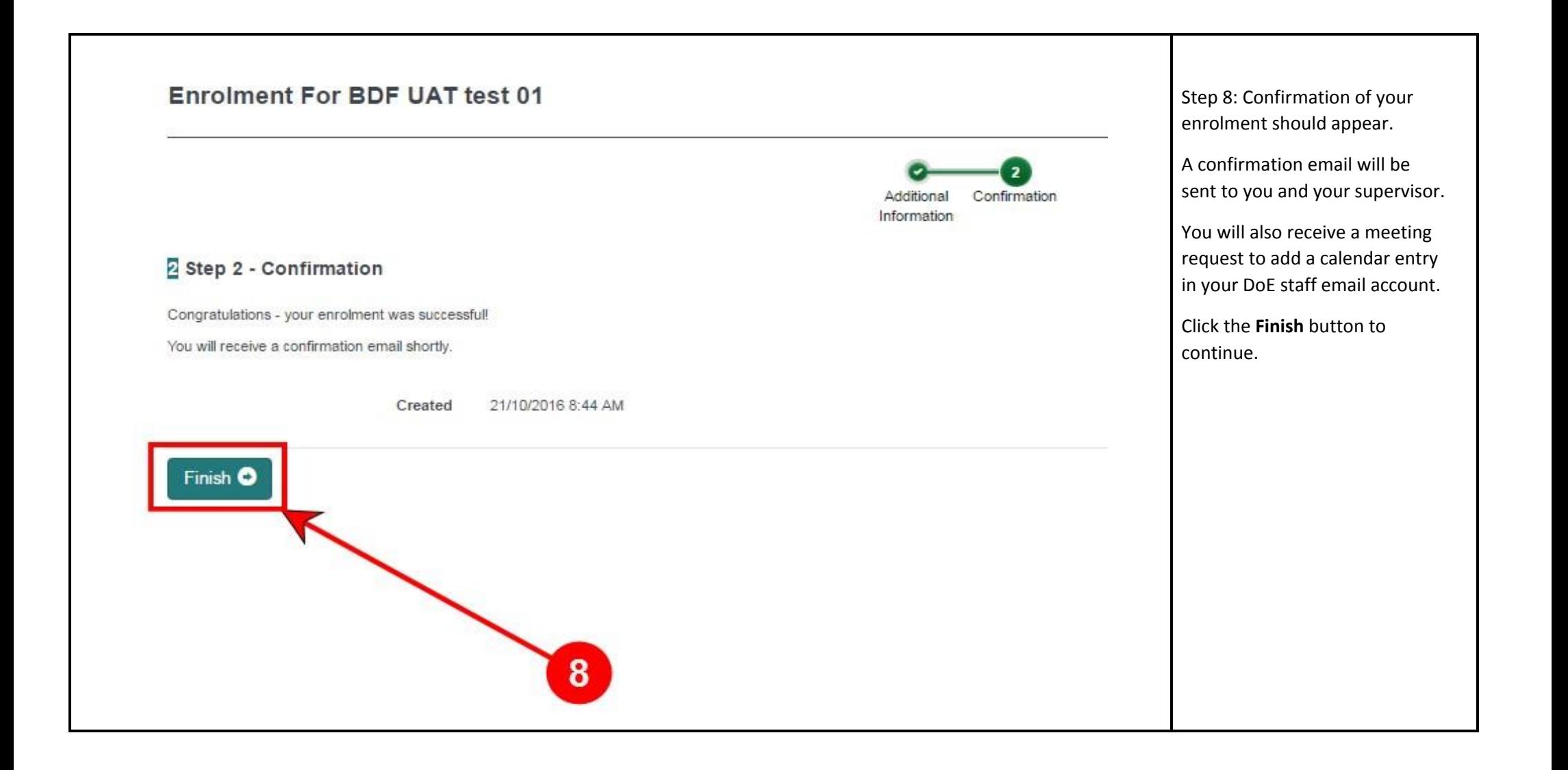

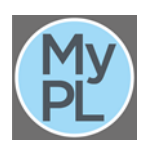

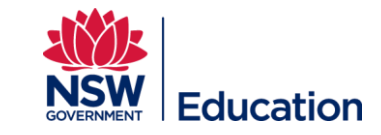

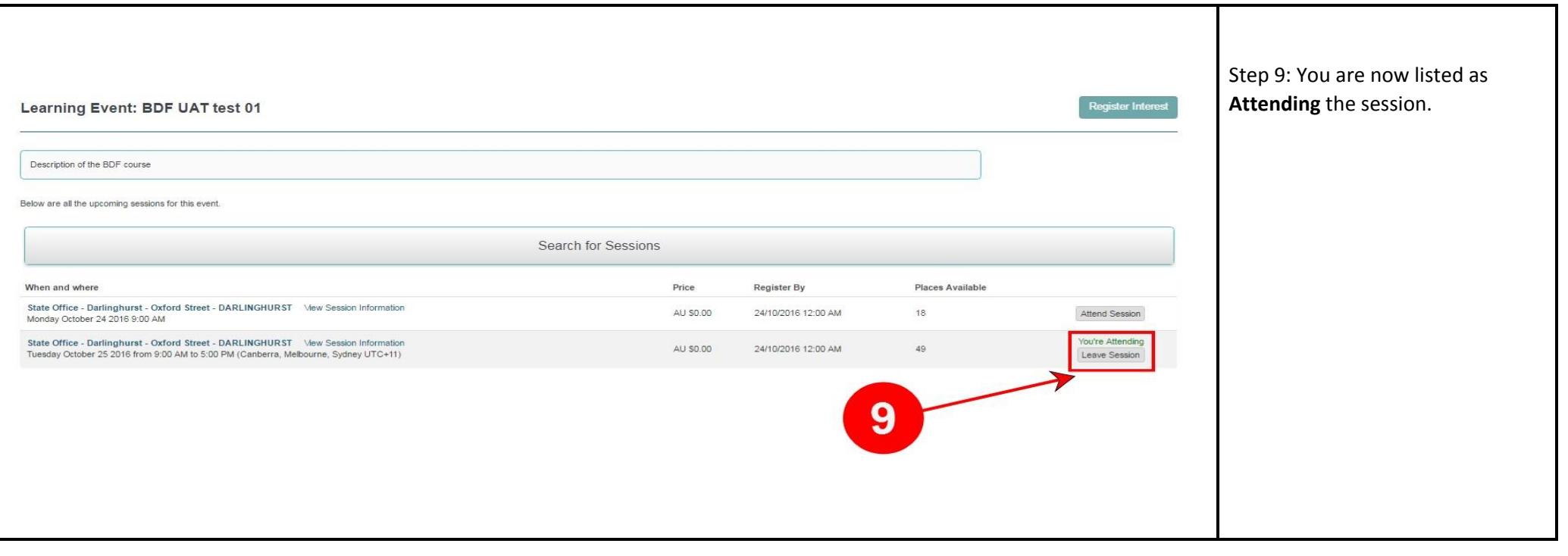

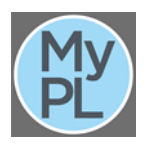

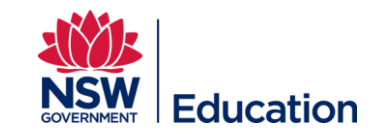